Государственное бюджетное общеобразовательное учреждение школа № 755 «Региональный центр аутизма» Василеостровского района Санкт-Петербурга

**Принято и рекомендовано к использованию** педагогическим советом ОУ Протокол № г.

**Утверждено**  Приказом №

Директор \_\_\_\_\_\_\_\_\_ Л.Н. Демьянчук

## **РАБОЧАЯ ПРОГРАММА ПО УЧЕБНОМУ ПРЕДМЕТУ ТЕХНОЛОГИЯ «ОПЕРАТОР ПК» ДЛЯ 5 «А» КЛАССА (вариант 1)**

Составила: Букер Ольга Михайловна Учитель первой категории

**Согласовано** Зам. директора по УВР \_\_\_\_\_\_\_\_\_\_ Карева О.П. 2023 г.

> Санкт-Петербург 2023

ДОКУМЕНТ ПОДПИСАН ЭЛЕКТРОННОЙ ПОДПИСЬЮ **ГОСУДАРСТВЕННОЕ БЮДЖЕТНОЕ ОБЩЕОБРАЗОВАТЕЛЬНОЕ УЧРЕЖДЕНИЕ ШКОЛА № 755 "РЕГИОНАЛЬНЫЙ ЦЕНТР АУТИЗМА" ВАСИЛЕОСТРОВСКОГО РАЙОНА САНКТ-ПЕТЕРБУРГА,** Демьянчук Лариса Николаевна, Директор

**12.01.24** 14:47 (MSK) Сертификат AE334E1DD3BD7D27C66749C6CC68167B

### **ПОЯСНИТЕЛЬНАЯ ЗАПИСКА**

Рабочая программа по предмету Технология «Оператор ПК» разработана на основе Федерального государственного образовательного стандарта среднего общего образования обучающихся с ограниченными возможностями здоровья, и адаптированной основной общеобразовательной программы среднего общего образования обучающихся с расстройствами аутистического спектра с УО (вариант 1).

## **ОБЩАЯ ХАРАКТЕРИСТИКА ПРЕДМЕТА**

Освоение программы предполагает умения, необходимые для жизни и работы в современном высокотехнологичном обществе. Обучающиеся познакомятся с приёмами работы с компьютером и другими средствами икт, необходимыми для решения учебнопознавательных, учебно-практических, житейских и профессиональных задач. Кроме того, изучение информатики будет способствовать коррекции и развитию познавательной деятельности и личностных качеств обучающихся с учетом их индивидуальных возможностей.

*Практика работы на компьютере*: назначение основных устройств компьютера для ввода, вывода, обработки информации; включение и выключение компьютера и подключаемых к нему устройств; клавиатура, элементарное представление о правилах клавиатурного письма*,* пользование мышью, использование простейших средств текстового редактора. Соблюдение безопасных приёмов труда при работе на компьютере; бережное отношение к техническим устройствам.

*Работа с простыми информационными объектами* (текст, таблица, схема, рисунок): преобразование, создание, сохранение, удаление. Ввод и редактирование небольших текстов. Вывод текста на принтер. Работа с рисунками в графическом редакторе, программах WORD И POWER POINT. Организация системы файлов и папок для хранения собственной информации в компьютере, именование файлов и папок.

*Работа с цифровыми образовательными ресурсами*, готовыми материалами на электронных носителях.

Основной формой организации процесса обучения технологии является урок. Ведущей формой работы учителя с обучающимися на уроке является фронтальная работа при осуществлении дифференцированного и индивидуального подхода. Обязательным требованием к каждому уроку является практическая работа. Обучающиеся, нуждающиеся в дифференцированной помощи со стороны учителя, участвуют во фронтальной работе со всем классом, а самостоятельно выполняют более облегченные варианты практической работы, используют шаблоны.

Основными методами работы на уроках являются демонстрация, беседа, наблюдение и практические упражнения.

Большое значение на уроках технологии имеет правильный отбор соответствующего наглядного материала.

Программа включает получение практических и теоретических знаний, с учётом основных дидактических принципов - доступности изучаемого материала, от лёгкого к трудному, по принципу повторения пройденных тем и постепенного ввода новых. Учитываются знания, полученные детьми дома, на уроках СБО, математики и письма.

Большое внимание уделяется изучению технике безопасной работы с острым, режущим и колющим инструментом, правилам пожарной безопасности, личной гигиене и производственной санитарии.

Применяется метод моделирования жизненных ситуаций, то есть создается ситуация, где учебное содержание связывается с жизненной практикой учащихся и освоенными ими способами познавательной деятельности.

Наряду с традиционными методами используются игровые и личностноориентированные технологии, а так же элементы компьютерных технологий. ДОКУМЕНТ ПОДПИСАН ЭЛЕКТРОННОЙ ПОДПИСЬЮ

Ребенка с ОВЗ, имеющего вынужденные ограничения в контакте с миром, важны не только овладения академическими знаниями, умениями и навыками, но и развитие «жизненной компетенции», возможности стать более активным, независимым и приспособленным к реальной каждодневной жизни. Поэтому в структуре образовательной программы выделяют взаимодополняющие компоненты: «академический» и «жизненной компетенции». Образование ребенка с ОВЗ может считаться качественным лишь при условии его продвижения по обоим направлениям

## **ЦЕЛЬ И ЗАДАЧИ УЧЕБНОГО ПРЕДМЕТА**

**Цель:** повышение адаптивных возможностей учащихся с ограниченными возможностями здоровья, их социальной ориентировки за счет дополнительно приобретенных навыков и умений, обеспечение социальной реабилитации и адаптации обучающихся с ограниченными возможностями здоровья.

### **Задачи:**

- − ознакомление учащихся с ограниченными возможностями здоровья с компьютерными ресурсами и овладение техникой их практического применения
- коррекция недостатков познавательной деятельности и личностных качеств, общее развитие с учётом индивидуальных возможностей каждого учащегося;
- развитие умения пользоваться необходимыми инструментами и приспособлениями;
- − формирование доступных практических трудовых умений и навыков, применение их в быту
- − развитие творческих способностей и эстетического вкуса;
- − дать учащимся с ограниченными возможностями здоровья доступную для них систему знаний о компьютерных ресурсах.
- − развивать познавательный интерес к использованию информационных и коммуникационных технологий.
- расширять кругозор учащихся путем формирования знаний и представлений о компьютерных технологиях и способах их практического применения.

#### **Основные направления коррекционной работы**

- − Формирование процессов зрительного и слухового запоминания и элементарного логического мышления;
- − Развитие речи и обогащение словарного запаса;
- − Коррекция нарушений эмоционально-волевой сферы.

### **МЕСТО УЧЕБНОГО ПРЕДМЕТА В УЧЕБНОМ ПЛАНЕ**

Общее число часов, отведенных на изучение предмета «Технология. Оператор ПК» рассчитана на 68 часов 2 раза в неделю 34 недели

### **ПЛАНИРУЕМЫЕ РЕЗУЛЬТАТЫ ИЗУЧЕНИЯ КУРСА**

Освоение обучающимися программы, предполагает достижение ими двух видов результатов: личностных и предметных.

**Личностные результаты** включают овладение обучающимися социальными (жизненными) компетенциями, необходимыми для решения практико-ориентированных задач и обеспечивающими формирование и развитие социальных отношений обучающихся в различных средах. Оценка личностных результатов предполагает, прежде всего, оценку продвижения ребенка в овладении социальными (жизненными) компетенциями, которые, в конечном итоге, составляют основу этих результатов:

- формирование представления о себе

- овладение социально-бытовыми умениями, используемыми в повседневной жизни (представления об устройстве домашней и школьной жизни; умение включаться в разнообразные повседневные школьные дела);

- овладение начальными навыками адаптации в изменяющемся и развивающемся мире;

- формирование начальных навыков коммуникации и знакомство с принятыми нормами социального взаимодействия;

- формирование навыков сотрудничества со взрослыми, сверстниками в разных социальных ситуациях;

- формирование этических чувств, доброжелательности и эмоциональнонравственной отзывчивости, сопереживания чувствам других людей;

- формирование установки на безопасный, здоровый образ жизни.

 **Предметные результаты** включают освоение обучающимися с легкой умственной отсталостью специфических умений, знаний и навыков для данной предметной области. Предметные результаты обучающихся данной категории не являются основным критерием при принятии решения о его переводе в следующий класс, но рассматриваются как одна из составляющих при оценке итоговых достижений.

Требования к контролю и оценке знаний определены двумя уровнями – в зависимости от индивидуальных особенностей, психофизических возможностей учащихся. Достаточный уровень предполагает овладение программным материалом по указанному перечню требований, минимальный уровень – предусматривает уменьшенный объём обязательных умений. Достаточный уровень освоения предметных результатов не является обязательным для всех обучающихся. Минимальный и достаточный уровень предметных результатов по учебному курсу Технология «Оператор ПК» определяется в конце учебного года в связи с неоднородностью состава обучающихся класса.

#### *Достаточный уровень*

*Знать* 

Правила техники безопасности при работе с компьютером, правила поведения в компьютерном классе; основные компоненты персонального компьютера и их назначение; дополнительные устройства (принтер, сканер, МФУ) и их назначении; основы работы с мышью; основы работы с клавиатурой; назначение основных клавиш: Shift, Ctrl, Caps Lock, Enter; виды съемных носителей информации, их использование; основы работы с Windows; основы работы в диспетчере файлов; алгоритм создания, наименования, копирования, перемещения, сохранения, удаления папок и файлов; печать файлов; способы запуска и выхода из программы; особенности применения программы «Калькулятор»; правила набора и редактирования текста в программе MS Word.

### *Уметь*

Различать основные компоненты компьютера; включать и выключать компьютер; работать с ярлыками программ; запускать программы и выходить из них; использовать дополнительные устройства (принтер, сканер, МФУ); создавать, переименовывать, копировать, перемещать, сохранять и удалять папки и файлы; распечатывать файлы; производить вычисления в программе «Калькулятор»; набирать и редактировать текст в программе MS Word.

#### *Минимальный уровень*

#### *Знать*

Правила техники безопасности при работе с компьютером, правила поведения в компьютерном классе; основные компоненты персонального компьютера и их назначение; дополнительные устройства (принтер, сканер, МФУ) и их назначении; основы работы с мышью; основы работы с клавиатурой; назначение основных клавиш: основы работы с Windows; основы работы в диспетчере файлов; алгоритм создания, наименования, копирования, перемещения, сохранения, удаления папок и файлов; печать файлов; способы запуска и выхода из программы; особенности применения программы «Калькулятор»; правила набора и редактирования текста в программе MS Word.

#### *Уметь*

Различать основные компоненты компьютера; включать и выключать компьютер; работать с ярлыками программ; запускать программы и выходить из них; использовать дополнительные устройства (принтер, сканер, МФУ); создавать, переименовывать, копировать, перемещать, сохранять и удалять папки и файлы; распечатывать файлы; производить вычисления в программе «Калькулятор»; набирать текст, использовать отдельные инструменты редактирования текста в программе MS Word.

В структуре планируемых результатов ведущее место принадлежит личностным результатам, поскольку именно они обеспечивают овладение комплексом жизненных компетенций, необходимых для овладения обучающимися с легкой умственной отсталостью социокультурным опытом.

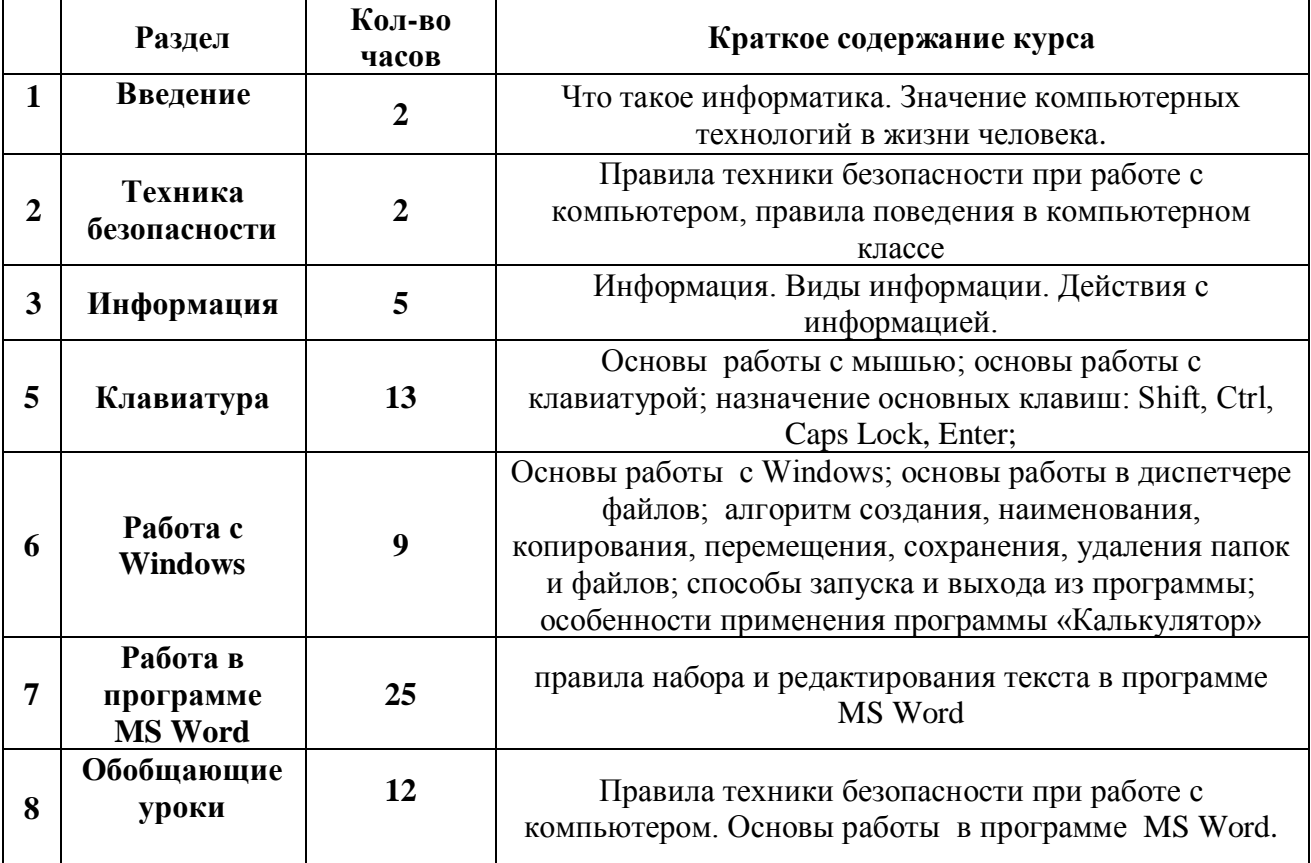

## **КРАТКИЙ УЧЕБНЫЙ КУРС**

## **СИСТЕМА ОЦЕНКИ ПРЕДМЕТНЫХ РЕЗУЛЬТАТОВ.**

Текущая аттестация обучающихся включает в себя полугодовое оценивание результатов освоения рабочей программы. Промежуточная (годовая) аттестация представляет собой оценку результатов освоения рабочей программы. Контроль (диагностика) проводится вводный (в начале года), промежуточный (в середине года) и итоговый (в конце года).

Основой оценки достижений обучающегося служит анализ результатов обучения ребёнка, динамика развития его личности.

ДОКУМЕНТ ПОДПИСАН ЭЛЕКТРОННОЙ ПОДПИСЬЮ **ГОСУДАРСТВЕННОЕ БЮДЖЕТНОЕ ОБЩЕОБРАЗОВАТЕЛЬНОЕ УЧРЕЖДЕНИЕ ШКОЛА № 755 "РЕГИОНАЛЬНЫЙ ЦЕНТР АУТИЗМА" ВАСИЛЕОСТРОВСКОГО РАЙОНА САНКТ-ПЕТЕРБУРГА,** Демьянчук Лариса Николаевна, Директор

# **ТЕМАТИЧЕСКОЕ ПЛАНИРОВАНИЕ**

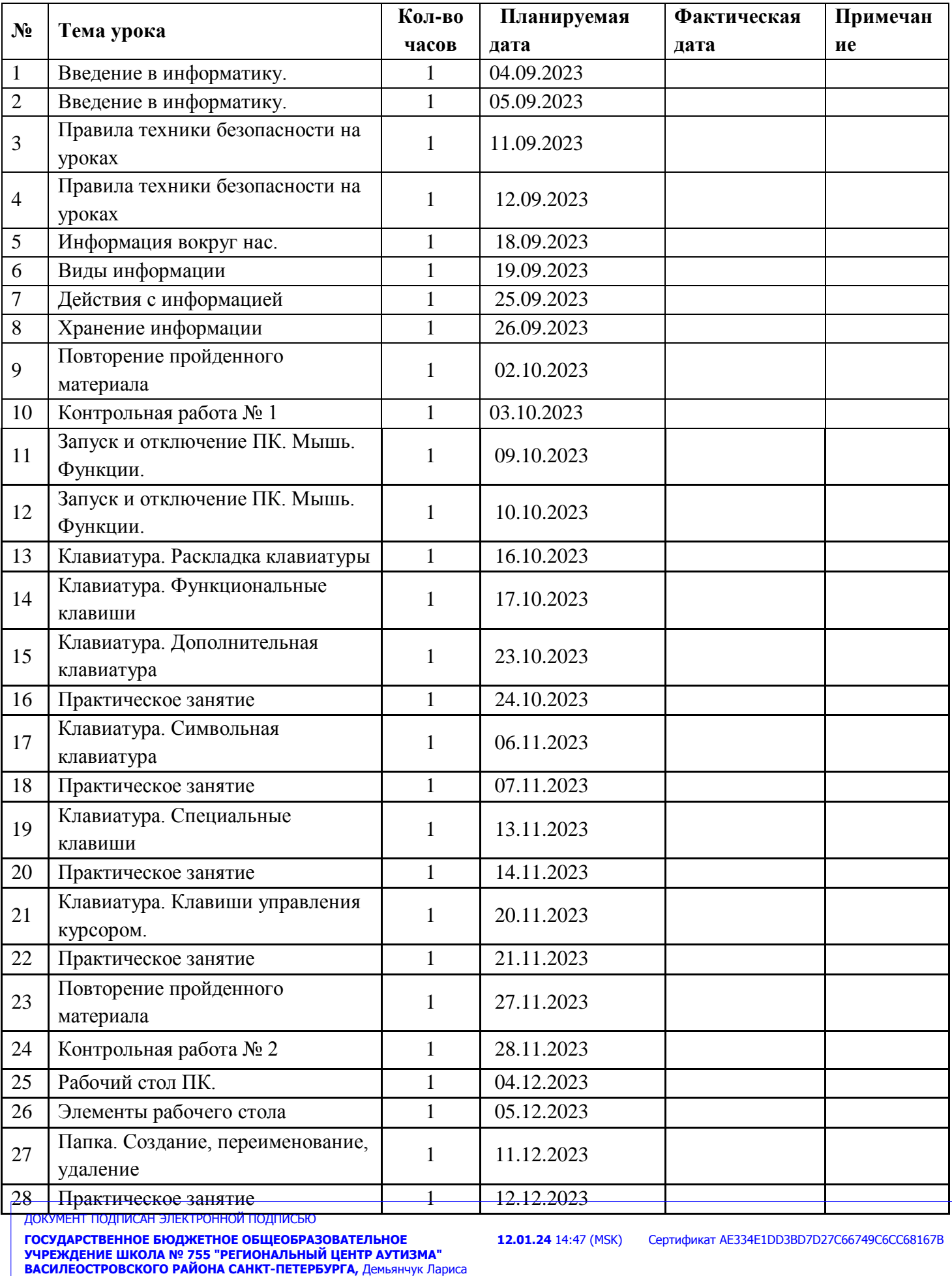

Николаевна, Директор

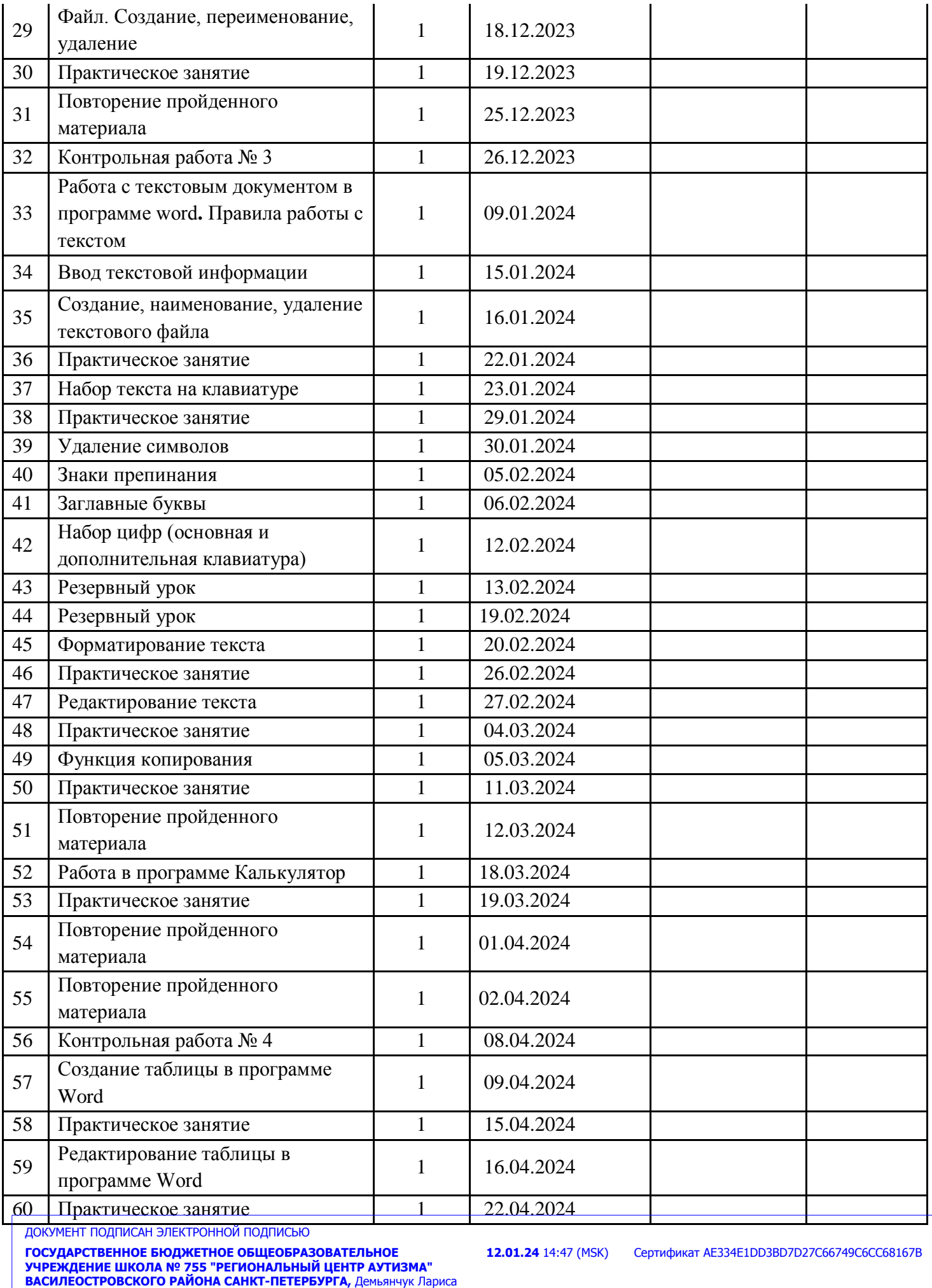

Николаевна, Директор

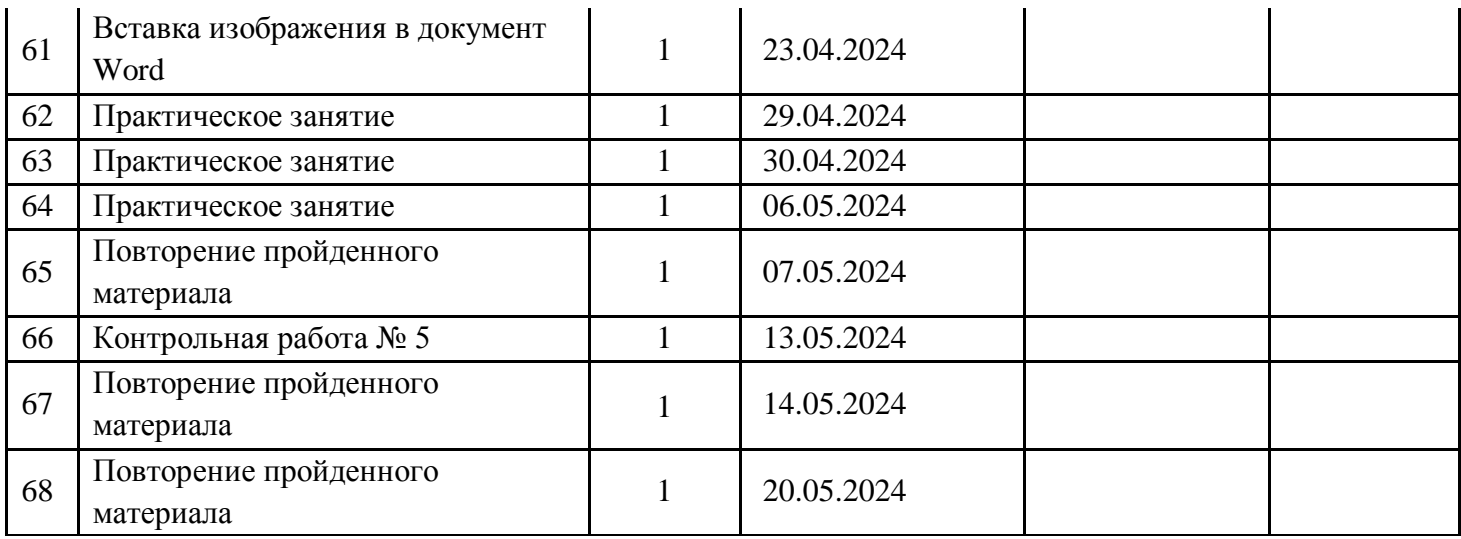

## **УЧЕБНО-МЕТОДИЧЕСКОЕ ОБЕСПЕЧЕНИЕ ОБРАЗОВАТЕЛЬНОГО ПРОЦЕССА**

#### Рекомендованные учебно-методические пособия:

- 1. [Баряева](https://docviewer.yandex.ru/r.xml?sk=44ab96b3148af89222d3b16ee81d3550&url=http%3A%2F%2Fwww.books.ru%2Fauthor%2Fbaryaeva-19054%2F) Л.Б., Бгажнокова И.М., Бойков Д.И., Зарин А.П., Комарова С.В., [Логинова](https://docviewer.yandex.ru/r.xml?sk=44ab96b3148af89222d3b16ee81d3550&url=http%3A%2F%2Fwww.books.ru%2Fauthor%2Floginova-84284%2F) Е.Т. Обучение детей с выраженным недоразвитием интеллекта: программно-методические материалы/ под ред. И.М.Бгажноковой. – М.: Гуманитар. изд. центр ВЛАДОС, 2007.
- 2. Информатика и ИКТ. Учебник начального уровня. /Под ред. профессора Н.В.Макаровой. - СПб.: Питер, 2008 . – 158 с.
- 3. Информатика: Учебник для 5 класса. /Л.Л. Босова. 4-е изд., испр. М.: БИНОМ. Лаборатория знаний, 2006.- 192 с.: ил.

#### Используемые учебно-методические пособия:

- 1. Босова Л.Л. Практикум по компьютерной графике для младших школьников./ Л.Л.Босова // Информатика в школе. – 2009 - № 5. – 94 с.: ил.
- 2. Методическое пособие по информатике /С.Н. Тур, Т.П. Бокучава. -СПб: БХВ-Петербург, 2007г.
- 3. Князева Е.В. Применение информационных технологий в специальной (коррекционной) школе VIII вида. /Князева Е.В.// Коррекционная педагогика. - 2009 -  $N_2$  4 (34) – c. 29-37.
- 4. Шафрин Ю.А. Информационные технологии. М.: БИНОМ. Лаборатория знаний, 2005
- 5. «Информатика» программа-тренажер для детей «Мир информатики. 1-2 год обучения» «Мир информатики. 3-4 год обучения»

ДОКУМЕНТ ПОДПИСАН ЭЛЕКТРОННОЙ ПОДПИСЬЮ

**ГОСУДАРСТВЕННОЕ БЮДЖЕТНОЕ ОБЩЕОБРАЗОВАТЕЛЬНОЕ УЧРЕЖДЕНИЕ ШКОЛА № 755 "РЕГИОНАЛЬНЫЙ ЦЕНТР АУТИЗМА" ВАСИЛЕОСТРОВСКОГО РАЙОНА САНКТ-ПЕТЕРБУРГА,** Демьянчук Лариса Николаевна, Директор

**12.01.24** 14:47 (MSK) Сертификат AE334E1DD3BD7D27C66749C6CC68167B